अजीत समाचार 09/04/2024

जीएमएन कॉलेज में रंगमंच कार्यशाला का आयोजन

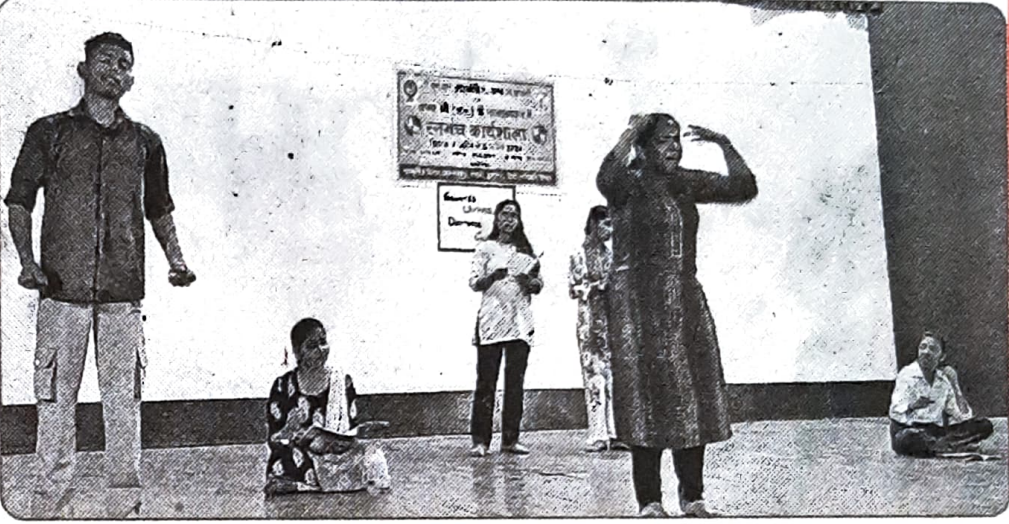

स्टेज पर अपनी कला का प्रदर्शन करते हुए विद्यार्थी।

बताया कि इस वर्कशाप के माध्यम से विद्यार्थियों को रंगमंच के विभिन्न पहलुओं जैसे अभिनय कौशल, संवाद कला और नाटकीय प्रस्तुति जैसे विषय पर विस्तार पूर्वक जानकारी दी गई। मंच का सफल संचालन अंग्रेजी विभाग के प्रभारी डा. अमित के द्वारा किया गया। इस कार्यक्रम को सहसयोजिका प्रियंका बालदिया ने जानकारी देते हुए बताया कि यह वर्कशाप 2 से 8 अप्रैल तक चली एवं इसके माध्यम से विद्यार्थियों को नाटक अभिनय के महत्वपूर्ण तत्वों का अध्ययन करने का मौका प्रदान किया गया।

के क्षेत्र में मार्गदर्शन किया एवं उन्हें कला के विभिन्न पहलुओं से रूबरू करवाया। इस थिएटर वर्कशाप के संपन्न होने पर छात्रों ने अशोक लहरी द्वारा निर्देशित एक लघु नाटिका 'आरंभ कौन करेगा' का मंचन किया। इस नाटक में पढ़े लिखे बेरोजगार युवक और युवतियो को आर्थिक वेदना को मंचित किया गया, जिसकी सभी ने भरपूर प्रशंसा की। इस समापन समारोह मे कलाश्री के जनरल सैक्रेटरी टीएस दुग्गल को कला क्षेत्र में उनके योगदान हेतु सम्मानित किया गया। जीएमएन कालेज के सांस्कृतिक विभाग के प्रभारी डा. राजेंद्र देशवाल ने

अम्बाला कैंट अप्रैल 8 (अग्रवाल): गांधी मेमोरियल नेशनल कालेज अम्बाला छावनी ਸ਼ੇਂ प्रधानाचार्य डा. रोहित दत्त की अध्यक्षता में कलाश्री के संयुक्त तत्वाधान में सांस्कृतिक विभाग, संस्कृत, पंजाबी अंग्रेजी हिंदी, जनसंचार विभाग द्वारा आयोजित सात दिवसीय रंगमंच कार्यशाला का सफल समापन हुआ। समापन समारोह में मुख्य अतिथि के तौर पर डा. चित्तरंजन दयाल सिंह कौशल, निर्देशक हरियाणा साहित्य संस्कृत अकादमी ने शिरकत की। प्रधानाचार्य डा. दत्त ने मुख्य अतिथि का कॉलेज प्रांगण में पहुंचने पर स्वागत कर आभार व्यक्त किया। कालेज प्रधानाचार्य ने अपने संबोधन में कहा कि जीएमएन कालेज सदैव ही विद्यार्थियों के सर्वांगीण विकास के लिए प्रयासरत रहता है। इसी संदर्भ में विद्यार्थियों को कला और साहित्य के क्षेत्र में प्रेरित करने हेतु कॉलेज प्रशासन द्वारा यह महत्वपूर्ण कार्यशाला आयोजित की गई थी। इस कार्यशाला में कलाश्री के डायरेक्टर अशोक लहरी ने विद्यार्थियों का थिएटर और अभिनय